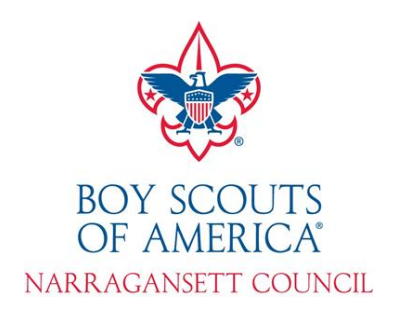

## **Online Registration is the way of the future!**

Now, through BeAScout.org your unit can accept Online Youth Applications Using a credit card a new member can apply and be accepted into the Boy Scouts of America without a paper application in a matter of minutes!

## **Turning on your Youth Online Applications**

You can manage your BeAScout pin through My.Scouting.org and clicking on "Legacy Tools." On the Unit Pin Management page, under Pin Status, make sure your PIN Status is set to "Active". This will cause the PIN and unit information to be visible on the BeAScout Map.

Under Apply Status, make sure your Apply Status is set to "Active". Once your Apply Status is set to Active, the Apply Now button will appear on your PIN, allowing potential members to submit their application online.

Make sure you have your meeting time and location visible in "Additional Unit Information"!

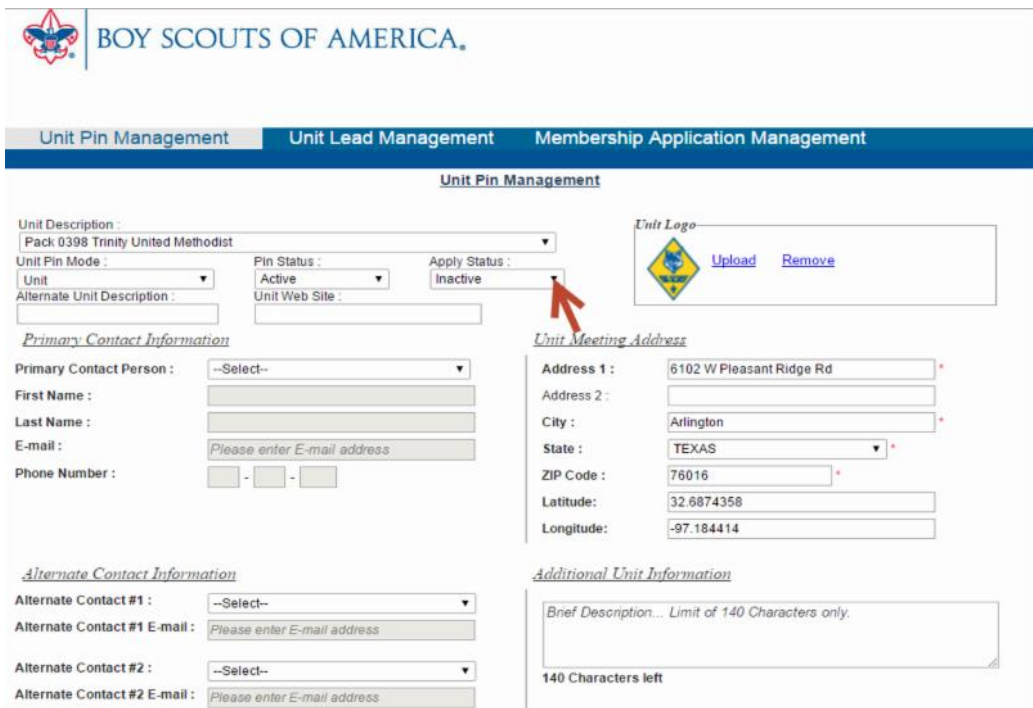

More information about managing My.Scouting can be found at [Scouting.org/OnlineRegistration!](https://www.scouting.org/resources/online-registration/)